## **Phomemo M220 Printer**

Labelife 50mm X 80mm label header info from pcap.

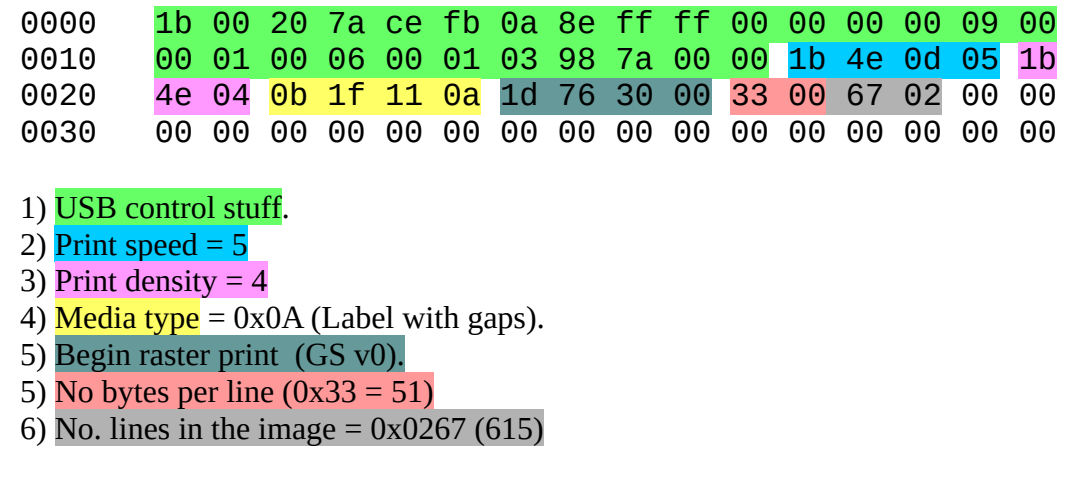

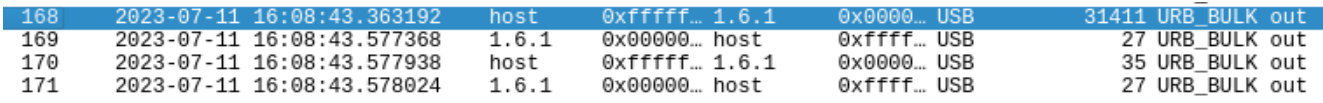

**Note:** 51 bytes/line \* 615 lines = 31,365 bytes. Wireshark packet dump captured 31,411 bytes with a message that the packet was padded with extra bytes. After the header, the entire print job was sent by the Labelife software.

Phomemo tools 50mm X 80mm label header info from pcap. (Cups Test page print)

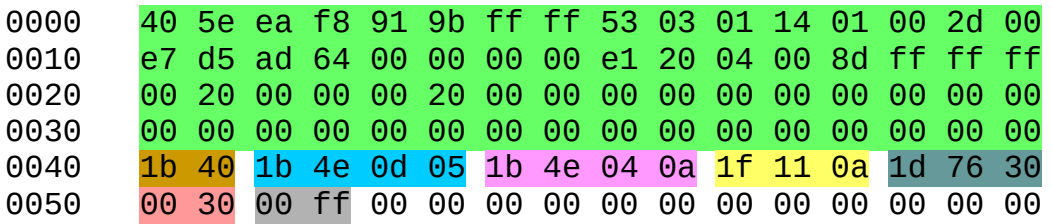

1) USB control stuff.

- 2) ESC @ = Init printer. *This is from M02 protocol Not needed for M220.*
- 2) <mark>Print speed = 5</mark>
- $3)$  Print density = 10
- 4) Media type  $= 10$  (Label with gaps).
- 5) Begin raster print (GS v0).
- 5) No bytes per line  $(0x30 = 48)$
- 6) No. lines in the image  $= 0xff(255)$

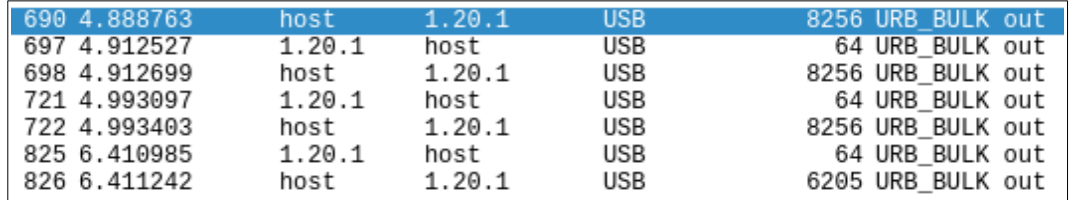

**Note:** 48 bytes/line \* 255 lines = 12,240 bytes. Wireshark packet dump captured four separate packet sets to the printer totalling 30,973 bytes. There were GS v 0 bytes in three of the four packet sets. Each time the printer was sent a GS v0 packet after the first one – it caused the printer to seek to a new label and begin a new print job.